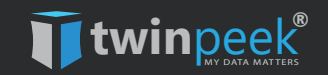

# TWINPEEK PRIVACY SOLUTIONS BRIEF

## for web users

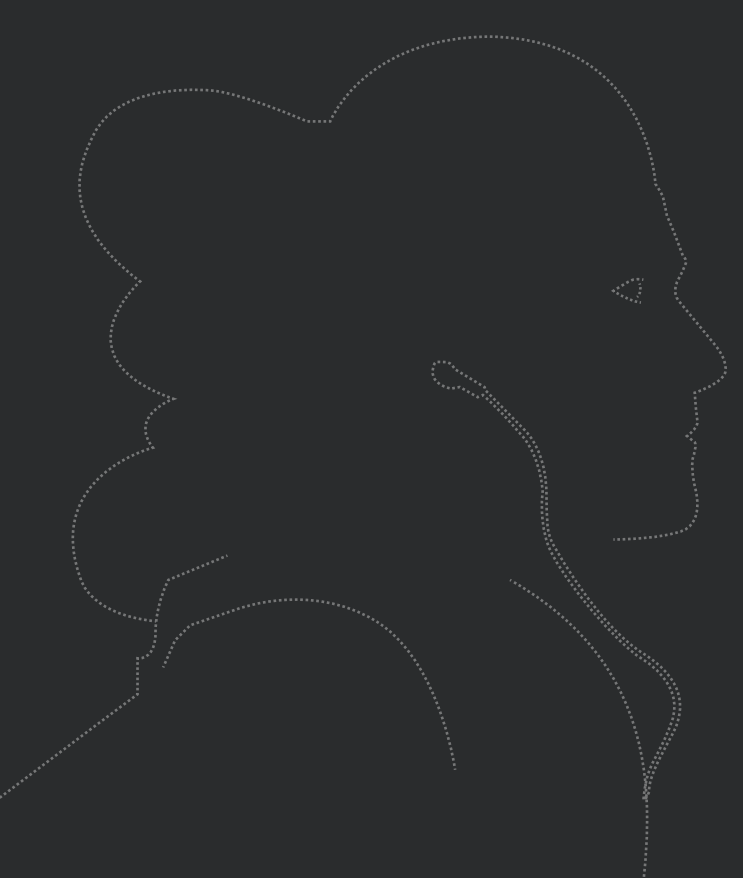

Our Twins are the end-to-end solutions to help you take control of information you reveal online and prevent businesses from taking advantages of your errands on the web or when using mobile apps.

Twins' superpowers give you full control of your personal data in the form of anonymity on the Web. Using a combination of phone virtualization, Distributed Ledger, data blurring technologies, to name a few, the superpowers of the Twins enable you to leverage a TwinPeek solutions in each of the following domains:

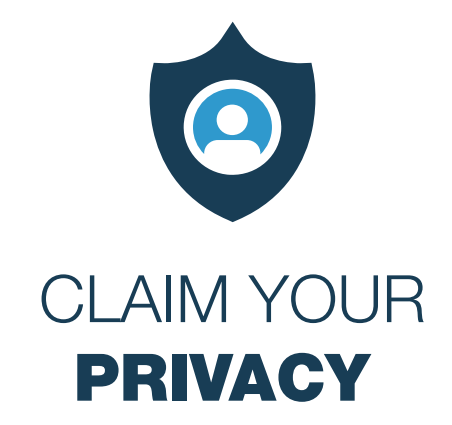

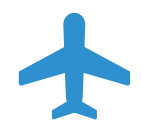

#### TwinPeek Transporter™

Mask or change your twins' location as shown to others. Define twins' specific fiscal information (phone, address, e-mail and more).

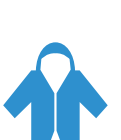

#### TwinPeek InvisibilityCloak™

Hide and secure your twins' identity and your contact information such as phone, address, e-mail while connected to the Internet. Avoid trackers recording your twins' activities across the Internet.

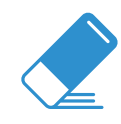

#### TwinPeek MemoryEraser™

Mask or change your twins' location as shown to others. Define twins' specific fiscal information (phone, address, e-mail and more).

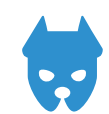

#### TwinPeek Guardian™

Eliminate twins' complete or partial data at will. - Delete a twin asset at will.

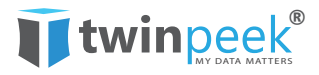

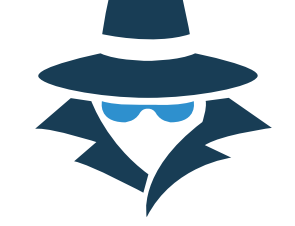

## **TRANSACT** ANONYMOUSLY AND SECURELY

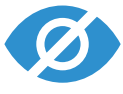

#### TwinPeek TrackEliminator™

Ensure security of your data on sensitive websites. Make your online purchases anonymous and secure.

#### TwinPeek FraudBuster™

Protect your twins from fraudulent transactions on the Internet. Share a piece of information at will for a certain period of time.

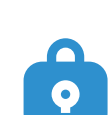

#### TwinPeek VaultProtector™™

Securely store your twins' web-related as well as non-web-related documents and information.

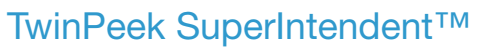

Execute your twins' wishes upon twin's conditions are met.

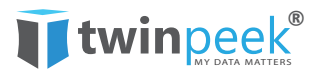

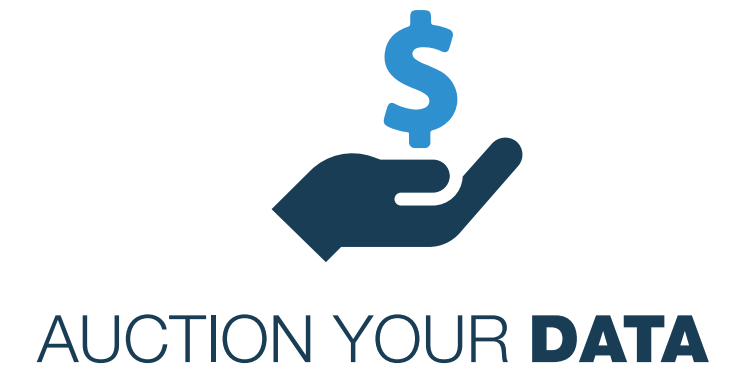

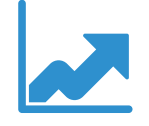

#### TwinPeek DataVisualizer™

Visualize your twins' stored data and estimate its value. Analyse your twin's personal habits and trends.

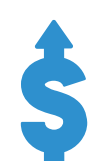

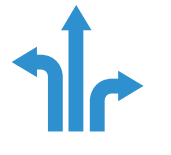

## TwinPeek T-Shaped Wizard™

Choose the depth and breadth of the data to be shared by your twins. Certify your twins' user activity and location upon request on your demand.

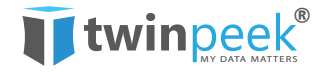

#### TwinPeek DataMonetizer™

Monetize your data stored under your twins' identity. Compare or benchmark your twins' data with data of other twins. Use custom-made analytics tools to better understand your twins' data.

## TwinPeek brings together the technology necessary to make it all happen.

Through your twins, you are empowered to reveal custom slices of information to host sites, e-commerce, search engines or mobile apps.

TwinPeek proprietary technology gives you a way to create different digital twins for different purposes – you could have a 'travel twin' and a 'health twin', giving two completely different 'slices' of information to the different websites, i.e. allowing the websites to 'peek' at the twin in different ways.

These slices may or may not overlap, it is your decision. These slices of data enable TwinPeek to aggregate individual anonymized data and serve as an intermediary for you to monetize this information. If you wish to do so, you take a commission for the decryption, aggregation, and monetization service.

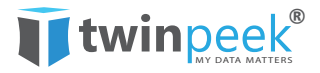

The graphic below explains the steps of straight-forward customer journey. There are two domains: the (a physical domain) and the twin domain (a virtual domain).

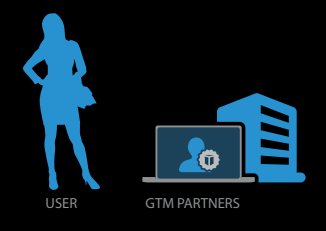

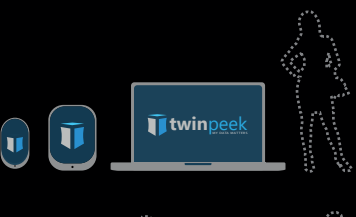

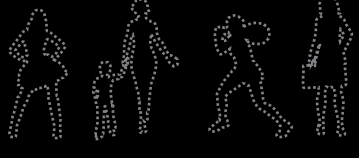

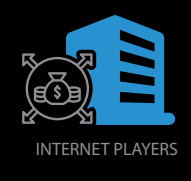

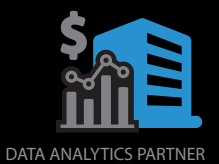

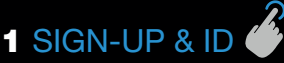

You, as a user, physically sign up with a GTM partner or third- party identification agency in order to comply with KYC (know your customer) regulation. This first step ensures that you are a real person while not sharing your ID with the network, including TwinPeek, except to a third-party partner of your choice.

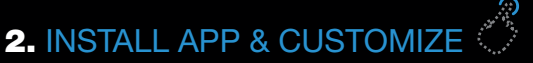

You install the application and customize the security and privacy profile.

#### 3. CREATE TWINS & INITIATE ASSETS

You generate twins and the Twin domains.

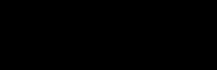

### 4. BUILD ASSETS & TRANSACT SECURELY

Your twins interact anonymously with internet sites and mobile applications. You then start building your twins' data assets through time and progressive activity density.

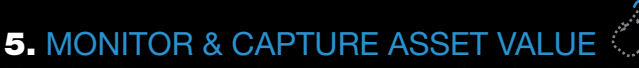

You visualize your twins data asset value through the data and analytics tools–and you benefit from the freedom of your twins' anonymity and from earnings of your twins' shared data.

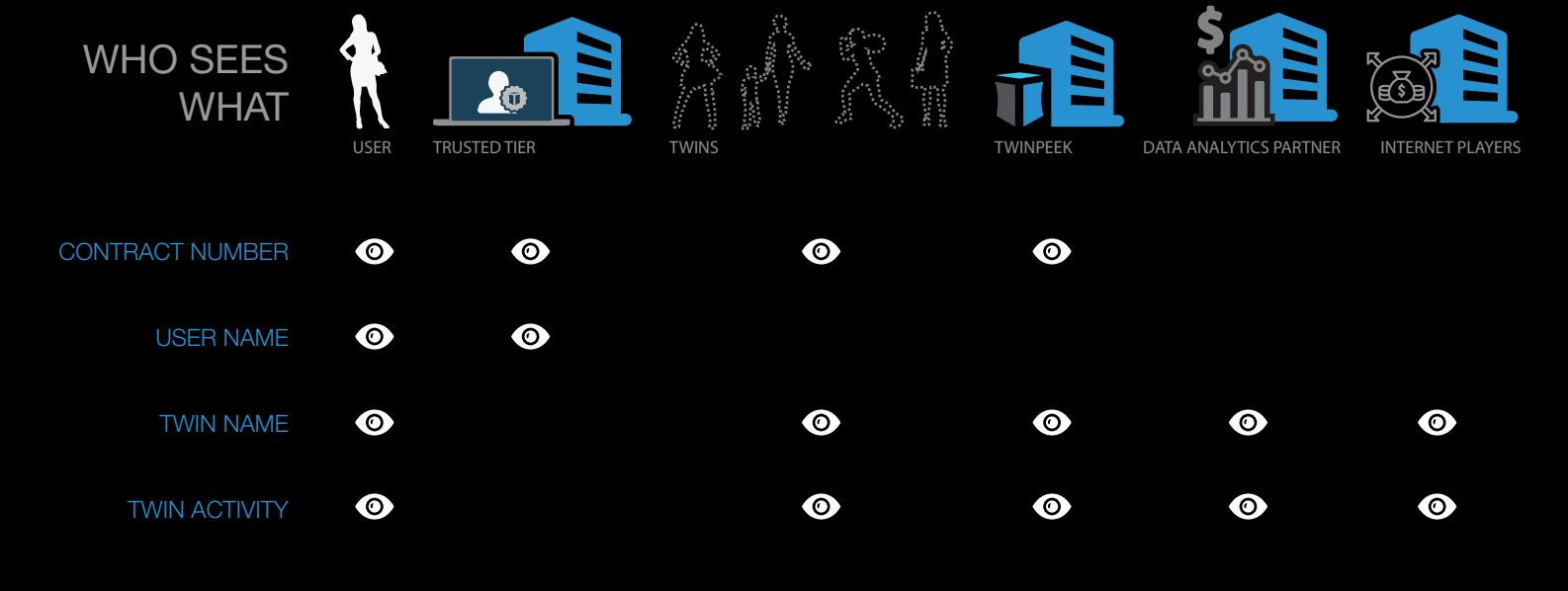

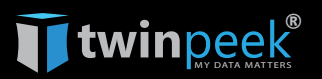